# **[Registration](https://www.mines.edu/registrar/registration/)**

[et pb section bb built="1" fullwidth="off" specialty="off" background\_image="https://www.mines.edu/registrar/wp-content/u ploads/sites/51/2017/02/coloschoolofminescampus.jpg" transparent\_background="off" parallax\_method="off" custom\_padding="0px||0px|" \_builder\_version="3.0.83″ background\_position="top\_center" inner\_width="auto" inner\_max\_width="none" next\_background\_color="#ffffff"][et\_pb\_row make\_fullwidth="on" use\_custom\_width="off" width\_unit="on" use\_custom\_gutter="on" custom padding="80px|30px||30px" allow player pause="off" parallax="off" parallax\_method="off" make\_equal="off" background  $color="right:rgba(0,0,0,0.5)"$ custom\_css\_main\_element="min-height: 200px;||backgroundposition: center; | | " gutter\_width="0" background\_position="top\_left" background\_repeat="repeat" background\_size="initial" module\_class=" et\_pb\_row\_fullwidth et pb row fullwidth et pb row fullwidth et pb row fullwidth et pb row fullwidth et pb row fullwidth et pb row fullwidth et\_pb\_row\_fullwidth et\_pb\_row\_fullwidth et\_pb\_row\_fullwidth et\_pb\_row\_fullwidth et\_pb\_row\_fullwidth et\_pb\_row\_fullwidth et pb row fullwidth et pb row fullwidth et pb row fullwidth et pb row fullwidth et pb row fullwidth et pb row fullwidth et pb row fullwidth et pb row fullwidth et pb row fullwidth et pb row fullwidth et pb row fullwidth et pb row fullwidth et\_pb\_row\_fullwidth et\_pb\_row\_fullwidth et\_pb\_row\_fullwidth et pb row fullwidth et pb row fullwidth et pb row fullwidth et pb row fullwidth et pb row fullwidth et pb row fullwidth et\_pb\_row\_fullwidth et\_pb\_row\_fullwidth et\_pb\_row\_fullwidth et pb row fullwidth et pb row fullwidth et pb row fullwidth et pb row fullwidth et pb row fullwidth et pb row fullwidth et pb row fullwidth et pb row fullwidth et pb row fullwidth et\_pb\_row\_fullwidth et\_pb\_row\_fullwidth et\_pb\_row\_fullwidth et\_pb\_row\_fullwidth et\_pb\_row\_fullwidth" width="100%" width\_tablet="100%" width\_last\_edited="on|desktop"

max\_width="100%" max\_width\_tablet="100%" max width last edited="on|desktop"][et pb column type="4 4" custom\_padding\_\_hover="|||" custom\_padding="|||" parallax\_method="on"][et\_pb\_post\_title admin\_label="Title" meta="off" featured image="off" featured\_placement="background" parallax\_effect="off" text orientation="center" text\_color="light" title font size="34px" title font size tablet="30" title\_font\_size\_phone="26″ title font size last edited="on|desktop" use border color="off" border\_color="#ffffff" border style="solid" custom margin="||0px|" custom\_padding="||0px|" \_\_builder\_version="4.4.2" text shadow horizontal length="text shadow style,%91object Object%93" text shadow horizontal length tablet="0px" text shadow vertical length="text shadow style,%91object Object%93" text shadow vertical length tablet="0px" text shadow blur strength="text shadow style,%91object Object%93" text shadow blur strength tablet="1px" title text shadow horizontal length="title text shadow style,% 91object Object%93″

title text shadow horizontal length tablet="0px" title\_text\_shadow\_vertical\_length="title\_text\_shadow\_style,%91 object Object%93″

title\_text\_shadow\_vertical\_length\_tablet="0px" title text shadow blur strength="title text shadow style,%91ob ject Object%93″ title\_text\_shadow\_blur\_strength\_tablet="1px" meta\_text\_shadow\_horizontal\_length="meta\_text\_shadow\_style,%91 object Object%93″

meta\_text\_shadow\_horizontal\_length\_tablet="0px" meta text shadow vertical length="meta text shadow style,%91ob ject Object%93″ meta\_text\_shadow\_vertical\_length\_tablet="0px" meta text shadow blur strength="meta text shadow style,%91obje ct Object%93″ meta\_text\_shadow\_blur\_strength\_tablet="1px" box\_shadow\_horizontal\_tablet="0px"

box\_shadow\_vertical\_tablet="0px" box\_shadow\_blur\_tablet="40px" box\_shadow\_spread\_tablet="0px" vertical\_offset\_tablet="0″

horizontal\_offset\_tablet="0″ z\_index\_tablet="0″ /][et pb divider color="#d2492a" show divider="on" height="10px" divider style="solid" divider position="top" divider weight="3" hide on mobile="off" custom\_css\_main\_element="max-width: 100px;||margin: 0 auto !important;||display: block;" disabled\_on="off" /][/et\_pb\_column][/et\_pb\_row][/et\_pb\_section][et\_pb\_section bb built="1" fullwidth="off" specialty="off" prev\_background\_color="#000000″ inner\_width="auto" inner\_max\_width="1200px"][et\_pb\_row][et\_pb\_column type="4\_4″ custom padding hover="|||" custom padding="|||"][et pb text admin label="Fall Registration" builder version="4.6.6" text\_text\_shadow\_horizontal\_length="text\_text\_shadow\_style,%91 object Object%93″

text text shadow horizontal length tablet="0px" text\_text\_shadow\_vertical\_length="text\_text\_shadow\_style,%91ob ject Object%93" text text shadow vertical length tablet="0px" text text shadow blur strength="text text shadow style,%91obje ct Object%93″ text\_text\_shadow\_blur\_strength\_tablet="1px" link\_text\_shadow\_horizontal\_length="link\_text\_shadow\_style,%91 object Object%93″

link\_text\_shadow\_horizontal\_length\_tablet="0px" link text shadow vertical length="link text shadow style,%91ob ject Object%93" link text shadow vertical length tablet="0px" link\_text\_shadow\_blur\_strength="link\_text\_shadow\_style,%91obje ct Object%93″ link\_text\_shadow\_blur\_strength\_tablet="1px" ul\_text\_shadow\_horizontal\_length="ul\_text\_shadow\_style,%91obje ct Object%93″ ul\_text\_shadow\_horizontal\_length\_tablet="0px" ul\_text\_shadow\_vertical\_length="ul\_text\_shadow\_style,%91object Object%93″ ul\_text\_shadow\_vertical\_length\_tablet="0px" ul text shadow blur strength="ul text shadow style,%91object Object%93″ ul\_text\_shadow\_blur\_strength\_tablet="1px" ol text shadow horizontal length="ol text shadow style,%91obje ct Object%93″ ol\_text\_shadow\_horizontal\_length\_tablet="0px" ol\_text\_shadow\_vertical\_length="ol\_text\_shadow\_style,%91object Object%93″ ol\_text\_shadow\_vertical\_length\_tablet="0px" ol\_text\_shadow\_blur\_strength="ol\_text\_shadow\_style,%91object

Object%93″ ol\_text\_shadow\_blur\_strength\_tablet="1px" quote text shadow horizontal length="quote text shadow style,% 91object Object%93″ quote text shadow horizontal length tablet="0px" quote text shadow vertical length="quote text shadow style,%91 object Object%93″ quote text shadow vertical length tablet="0px" quote text shadow blur strength="quote text shadow style,%91ob ject Object%93″ quote\_text\_shadow\_blur\_strength\_tablet="1px" header\_text\_shadow\_horizontal\_length="header\_text\_shadow\_style ,%91object Object%93″ header text shadow horizontal length tablet="0px" header text shadow vertical length="header text shadow style,% 91object Object%93″ header text shadow vertical length tablet="0px" header\_text\_shadow\_blur\_strength="header\_text\_shadow\_style,%91 object Object%93″ header text shadow blur strength tablet="1px" header 2 text shadow horizontal length="header 2 text shadow s tyle,%91object Object%93″ header\_2\_text\_shadow\_horizontal\_length\_tablet="0px" header\_2\_text\_shadow\_vertical\_length="header\_2\_text\_shadow\_sty le,%91object Object%93″ header 2 text shadow vertical length tablet="0px" header 2 text shadow blur strength="header 2 text shadow style ,%91object Object%93″ header\_2\_text\_shadow\_blur\_strength\_tablet="1px" header\_3\_text\_shadow\_horizontal\_length="header\_3\_text\_shadow\_s tyle,%91object Object%93″ header\_3\_text\_shadow\_horizontal\_length\_tablet="0px" header\_3\_text\_shadow\_vertical\_length="header\_3\_text\_shadow\_sty le,%91object Object%93″ header 3 text shadow vertical length tablet="0px" header\_3\_text\_shadow\_blur\_strength="header\_3\_text\_shadow\_style ,%91object Object%93″ header\_3\_text\_shadow\_blur\_strength\_tablet="1px" header\_4\_text\_shadow\_horizontal\_length="header\_4\_text\_shadow\_s

tyle,%91object Object%93″ header 4 text shadow horizontal length tablet="0px" header 4 text shadow vertical length="header 4 text shadow sty le,%91object Object%93″ header 4 text shadow vertical length tablet="0px" header 4 text shadow blur strength="header 4 text shadow style ,%91object Object%93″ header 4 text shadow blur strength tablet="1px" header 5 text shadow horizontal length="header 5 text shadow s tyle,%91object Object%93″ header 5 text shadow horizontal length tablet="0px" header 5 text shadow vertical length="header 5 text shadow sty le,%91object Object%93″ header 5 text shadow vertical length tablet="0px" header 5 text shadow blur strength="header 5 text shadow style ,%91object Object%93″ header 5 text shadow blur strength tablet="1px" header 6 text shadow horizontal length="header 6 text shadow s tyle,%91object Object%93″ header 6 text shadow horizontal length tablet="0px" header 6 text shadow vertical length="header 6 text shadow sty le,%91object Object%93″ header\_6\_text\_shadow\_vertical\_length\_tablet="0px" header 6 text shadow blur strength="header 6 text shadow style ,%91object Object%93″ header 6 text shadow blur strength tablet="1px" box\_shadow\_horizontal\_tablet="0px" box\_shadow\_vertical\_tablet="0px" box\_shadow\_blur\_tablet="40px" box\_shadow\_spread\_tablet="0px" vertical\_offset\_tablet="0″ horizontal\_offset\_tablet="0″ z\_index\_tablet="0″ text\_font\_size="20px" text\_line\_height="30px" disabled="on" disabled on="on|on|on"]

## **Incoming First-Year Students**

Fall schedules are currently under construction and will be released in August. What you may see currently in Self Service

could change as we continue to receive AP/IB/Transfer transcripts and make changes to the fall schedule of classes. To help us complete this registration process, please refrain from emailing the Registrar Office about your listed classes until after official schedules are released. Questions about schedules will be responded to after August 1.

## **Incoming Transfer Students**

You can view your current schedule in Self Service. If you do not have a Fall schedule listed, you can now add classes in Self Service. Please contact your CASA advisor to consult on any changes you would like to make to your schedule.

## **Registration is now open**

Detailed instructions, answers to common questions, and more is available on our REGISTRATION page.

- Courses that require in-person participation and cannot be completed remotely – **[In-Person Classes](https://www.mines.edu/registrar/non-remote-courses/)**
- Did you know that you can indicate to faculty your preference for course format delivery for the fall 2020 semester? If you have not yet completed the survey, please do so now. We will use this information for planning purposes. **[My Course Preferences](https://trefnycenter.iad1.qualtrics.com/jfe/form/SV_6M7IiMyKf5bF8SV)**
- For a definition of course types and delivery mode – **[Remote and Online Instruction](https://online.mines.edu/remote/)**
- Note that this list was developed on July 27, 2020 and was reflective of the information and understanding of the pandemic at that point in time and may be subject to change.

#### **FALL 2020**

For the fall 2020 term Colorado School of Mines will deliver courses in a variety of formats to accommodate social distancing in classrooms. Please review the **[Course Types](https://www.mines.edu/registrar/wp-content/uploads/sites/51/2020/07/Course-Types-final.pdf)** page and **[Remote and Online Instruction](https://online.mines.edu/remote/)** page. To find what course type is being offered for your course, please navigate to either your Student Detail Schedule in Trailhead or the Class Schedule in Trailhead. Courses can also be viewed accessing the **[Class Schedule on the Registrar A-Z](https://banner.mines.edu/prod/owa/bwckschd.p_disp_dyn_sched)** page.

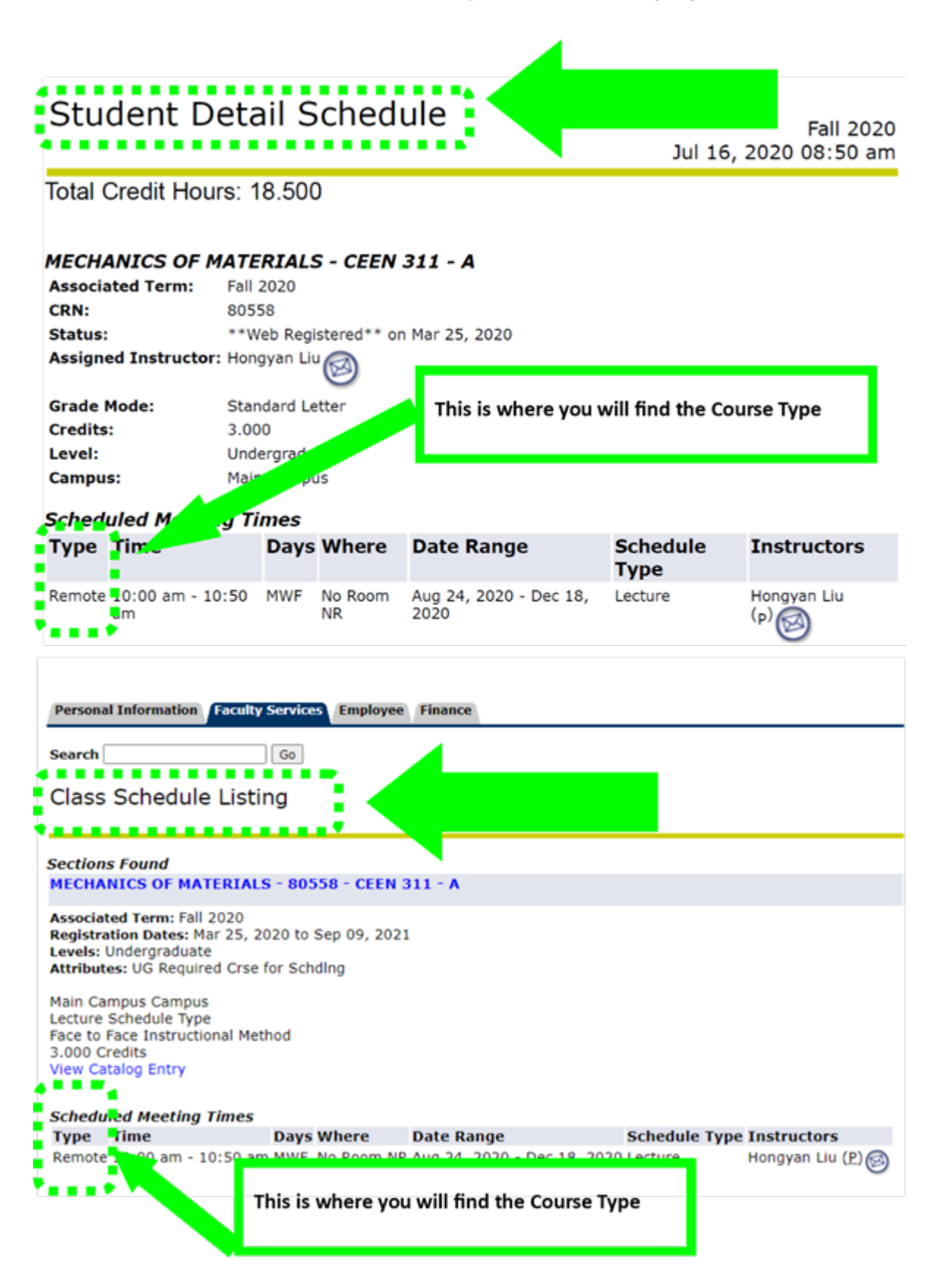

#### **SUMMER REGISTRATION 2020**

Did you know that summer courses are available for you to register? Be sure to check out all of our summer offerings in Trailhead. You can register up to the start of each session.